## PRE-BOARD / XII / INFORMATICS PRACTICES / 2020-21

## Time: 3 Hrs. MM: 70

1

1

1

#### General Instructions:

- 1. This question paper contains two parts A and B. Each part is compulsory.
- 2. Both Part A and Part B have choices.
- 3. Part-A has 2 sections:
	- a. Section I is short answer questions, to be answered in one word or one line each.
	- b. Section II has two case studies questions. Each case study has 4 case-based subparts. An examinee is to attempt any 4 out of the 5 subparts.
- 4. Part B is Descriptive Paper.
- 5. Part- B has three sections

a. Section-I is short answer questions of 2 marks each in which two questions have internal options.

b. Section-II is long answer questions of 3 marks each in which two questions have internal options.

c. Section-III is very long answer questions of 5 marks each in which one question has question has internal option.

# $PART - A$

## SECTION – I

## Attempt any 15 questions from questions 1 to 21

- Q1. Gaining unauthorised access to a network or computer or digital files with malicious intentions, is called\_\_\_\_\_\_\_\_\_\_\_\_\_\_\_\_\_ 1
- Q2. Fill in the blanks:

Pyplot's function is used to create line charts.

- a. plt.line()
- b. plt.plot()
- c. plt.bar()
- d. plt.title()

Q3. To display first four elements of a Series object S, you may write

- a. S[:4]
- b. S[4]
- c. S[4:]
- d. ALL OF THE ABOVE
- Q4. Write the output of the following SQL command : SELECT TRUNCATE(58.567, LENGTH("hi"));
	- - a. 58.60
		- b. 58.57
		- c. 58.56
		- d. 59

Q5. Ms. Sanjna wants to plot a bar graph for the given set of values of subject on x-axis and number of students who opted for that subject on y-axis. 1

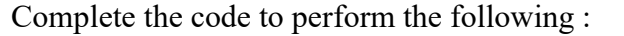

(i) To plot the bar graph in statement 1 (ii) To display the graph in statement 2

import matplotlib.pyplot as plt

x=['Hindi', 'English', 'Science', 'SST'] y=[10,20,30,40] \_\_\_\_\_\_\_\_\_\_\_\_\_\_\_\_\_\_\_\_\_ Statement 1

## \_\_\_\_\_\_\_\_\_\_\_\_\_\_\_\_\_\_\_\_\_ Statement 2

- Q6. Write ouput of following code: import pandas as pd my\_series=pd.Series({'Indore':20,'Ujjain':35,'Bhopal':40}) print(my\_series[my\_series>20])
- Q7. Consider the following python code and write the output : import pandas as pd K=pd.Series([2,4,6,8,10])  $s = pd.Series(K)$ print(s)
- Q8. All pandas data structure are mutable but not always mutable.
	- 1. Size, value
	- 2. Semantic , size
	- 3. Value, size
	- 4. None of the above

Q9. A Device used to connect dissimilar network is called 1

- Q10. Mr. Aditya Raj Singhania is in India and he is interested in communicating with her uncle in America. He wants to show one of her own designed gadgets to him and also wants to demonstrate its working without physically going America. Which protocol out of the following will be ideal for the same? 1
	- (i) POP3 (ii) SMTP (iii) VoIP (iv) HTTP

## Q11. Which of the following is not a category of MySQL functions?

- a. Text Functions
- b. Mathematical Functions
- c. Statistical Functions
- d. Arithmetic Functions

## Q12. Online is a theft of personal information in order to commit fraud. 1

1

1

1

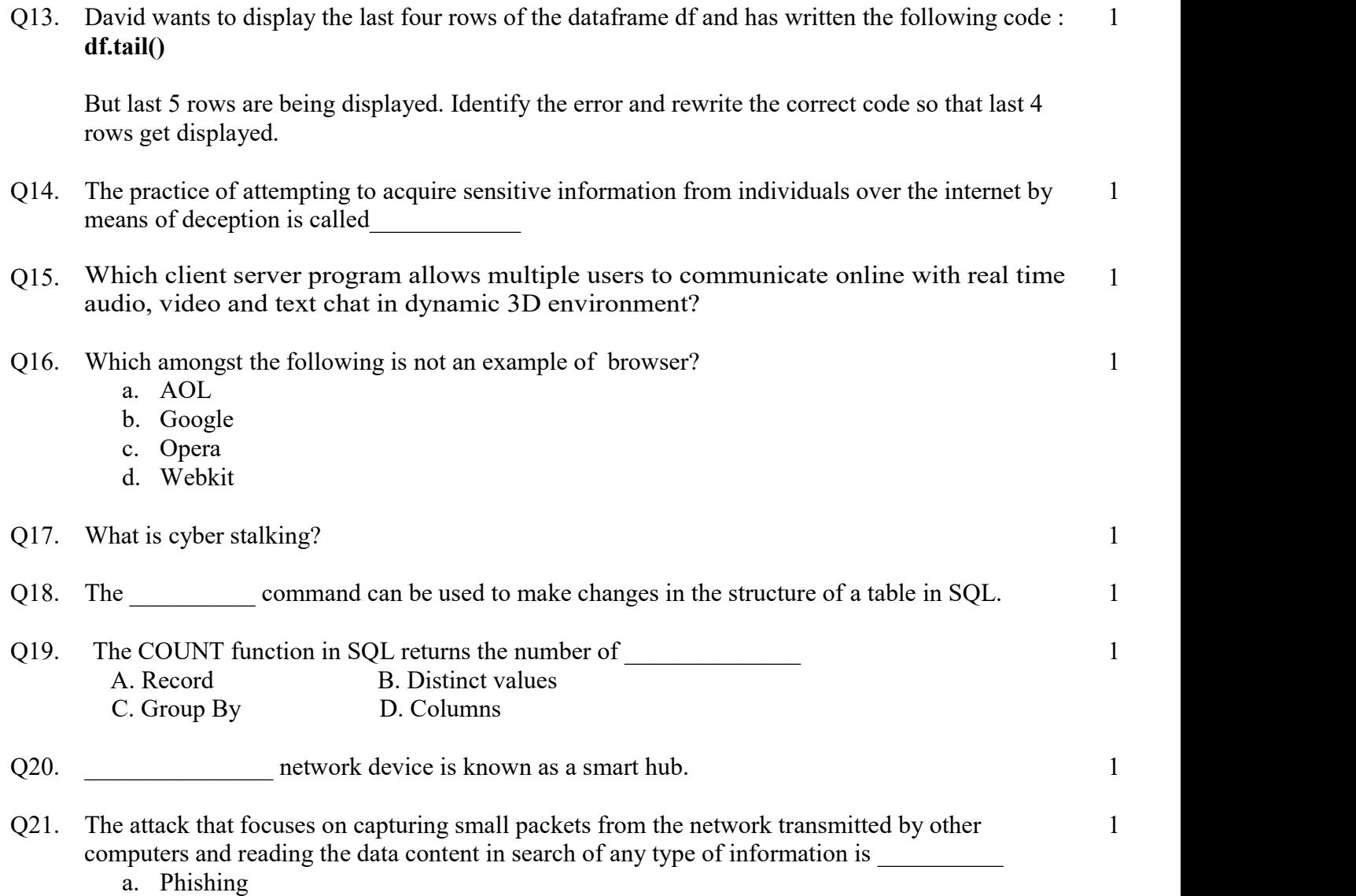

- b. Eavesdropping
- c. PC Intrusion
- d. Scams

## SECTION –II

## Both the case study based questions  $(22 \& 23)$  are compulsory. Attempt any four sub parts from each question. Each sub question carries 1 mark.

Q22. Consider the following DataFrame df and answer any four questions from (i)-(v) given below: import pandas as pd

df = pd.DataFrame({ "Qtr1":[2000, 4000, 5000, 4400, 10000],

"Qtr2":[5800, 2500, 5400, 3000, 2900],

"Qtr3":[20000, 16000, 7000, 3600, 8200],

"Qtr4":[1400, 3700, 1700, 2000, 6000]})

- (i) Which of the following command will display the row labels of the DataFrame?
	- a. print(df.axex)
	- b. print(df.index)
	- c.  $print(df<sup>t</sup>( $dr = 0$ )$
	- d. print(df.index())

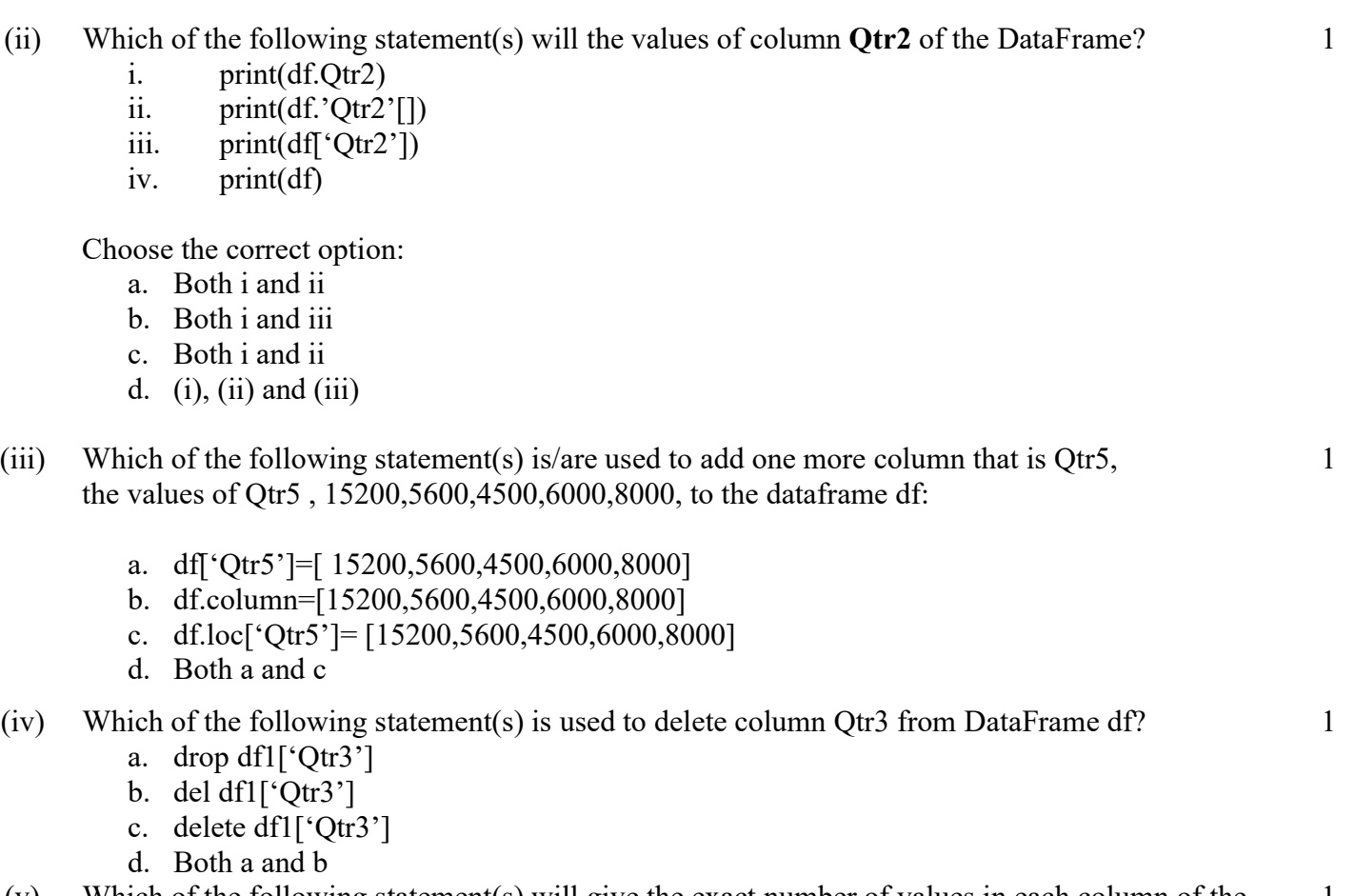

- (v) Which of the following statement(s) will give the exact number of values in each column of the dataframe? 1
	- i. print(df.count( ))
	- ii.  $print(df.count( 0 ))$
	- iii. print(df.count)
	- iv. print(df.count(axis='index'))

Choose the correct option:

- a. both  $(i)$  and  $(ii)$
- b. only  $(iii)$
- c.  $(i)$ ,  $(ii)$  and  $(iii)$
- d.  $(i)$ ,  $(ii)$  and  $(iv)$
- Q23. Consider the table TEACHER given below.

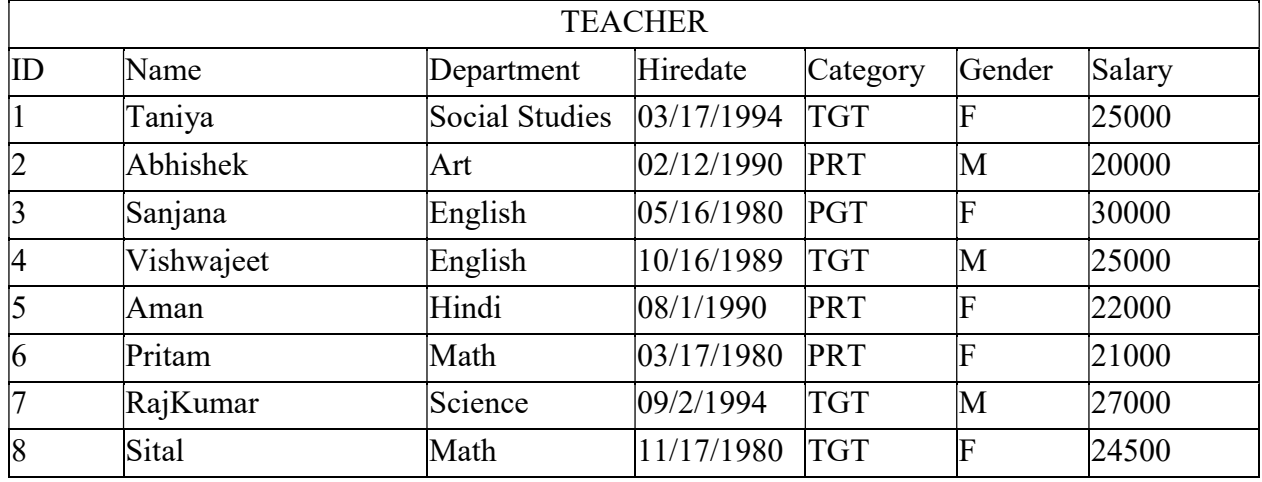

- (i) Write the SQL command to find out highest salary?
	- a. Select name, max(salary) from Teacher;
	- b. Select name, maximum(salary) from Teacher;
	- c. Select name, salary, maximum from teacher;
	- d. Select max(salary) from teacher;
- (ii) State the command to display average salary of teachers of each department who are in TGT category?

1

1

1

1

1

- I. Select department, Avg(salary) from Teacher group by department where Category="TGT";
- II. Select department, Avg(salary) from Teacher where Category="TGT" group by department;
- III. Select department, Avg(salary) from Teacher group by department Having Category="TGT";
- IV. Select department, Avg(salary) from Teacher Having Category="TGT" group by department;

Choose the correct option:

- a. Both I and III
- b. Both II and III
- c. Both II and IV
- d. Only III

(iii) State the command to count the number of teachers and sum of their salaries department wise.

- a. Select count(\*), sum(salary) from Teacher group by Department;
- b. Select count(\*), sum(salary) group by Department from Teacher;
- c. Select count(\*), salary from Teacher group by Department;
- d. Select count(\*), sum(salary) from Teacher group by Salary;
- (iv) State the command that will give the output as :

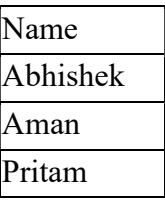

- a. Select name FROM Teacher where name is ('Abhishek','Aman','Pritam');
- b. Select name FROM Teacher where Category="PRT";
- c. Select name FROM Teacher where category="PRT" and Gender="M";
- d. Select name FROM Teacher where Department in ("Hindi", "Art","math");
- (v) What will be the output of the following command?

SELECT Department, COUNT(Department) FROM Teacher Group by Department; a.

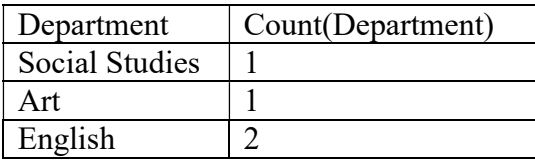

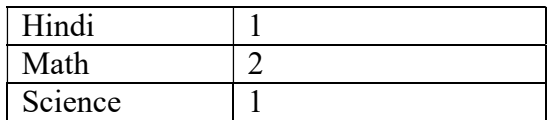

b.

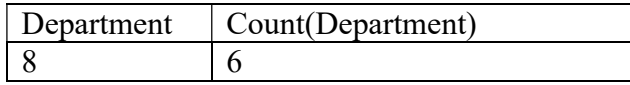

c.

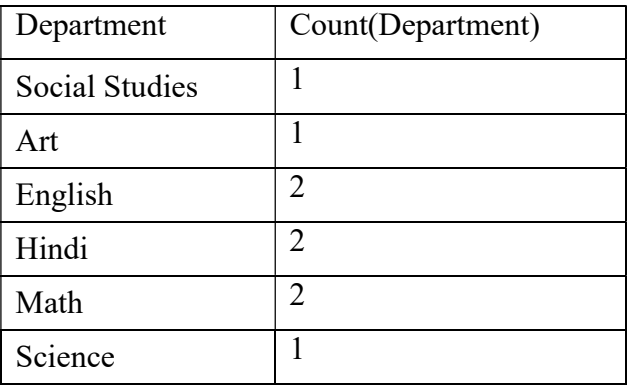

d.

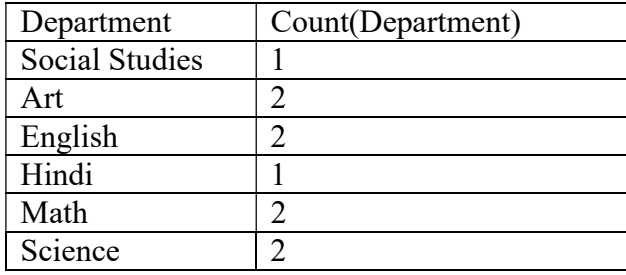

## PART B SECTION – I

Q24. Consider a given Series , S1:

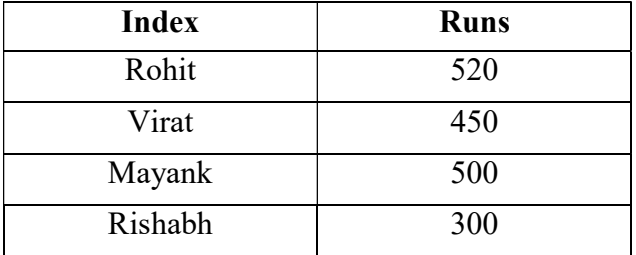

Write a program in Python Pandas to create the Series.

Q25. What is the difference between Where and Having clause when used along with the select statement. Explain with an example.

OR

State any two differences between single row functions and multiple row functions.

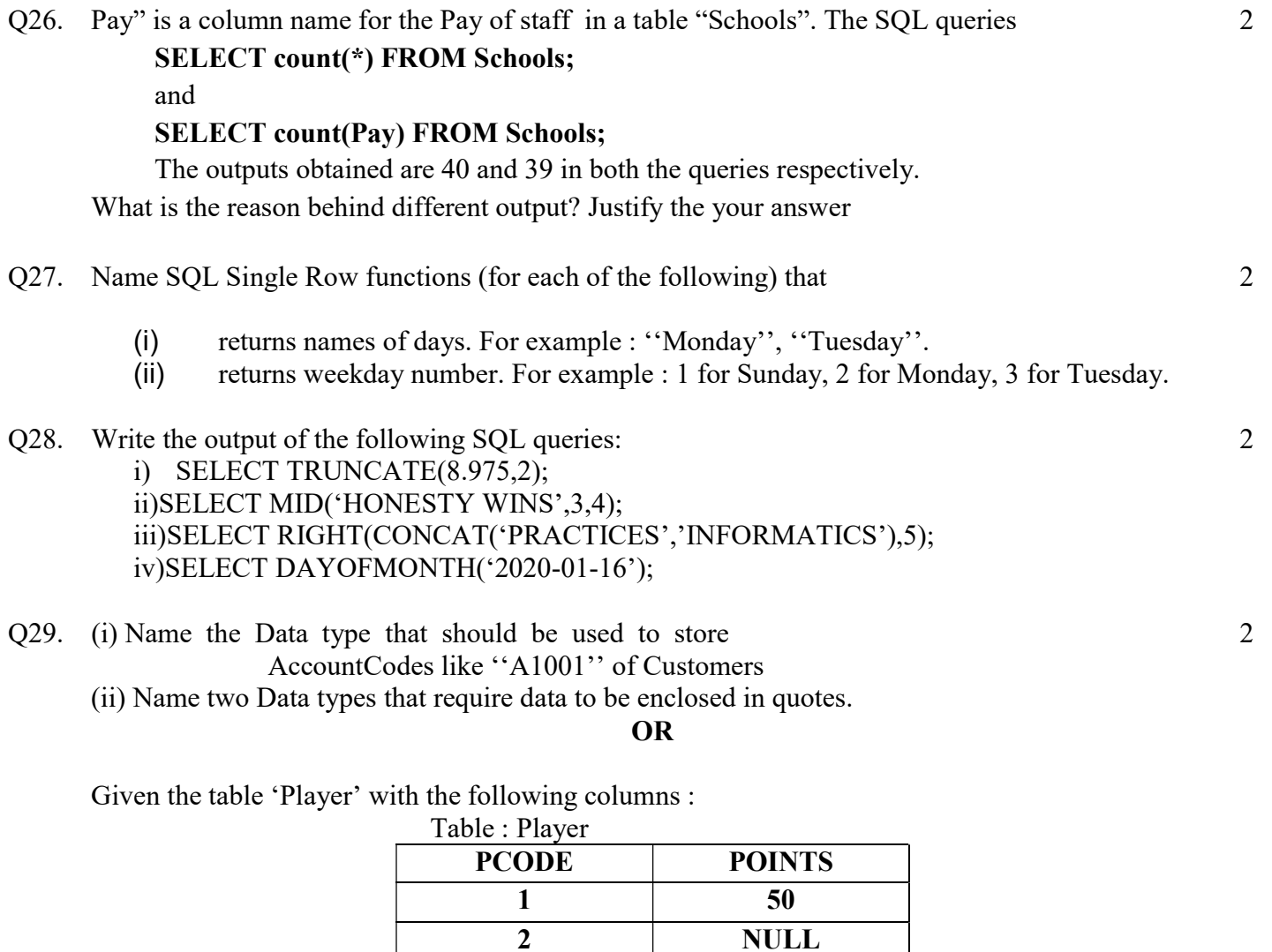

Write the output of the following statements :

(i) SELECT AVG(POINTS) FROM Player;

## (ii) SELECT COUNT(POINTS) FROM PLAYER;

Q30. Write a python program to create a data frame with headings (CS and IP) from the list given below- 2

3 40

[[79,92][86,96],[85,91],[80,99]]

- Q31. Expand the following terms:
	- a. IRC
	- b. ISP
	- c. URL
	- d. SMTP
- Q32. Mention two benefits of e-waste recycling. 2

Q33. Rohit is using his internet connection to book a ticket. This is a classic example of leaving a trail of 2 web activities carried by his. What do we call this type of activity? What is the risk involved by such kind of activity?

#### SECTION – II

3

3

3

- Q34. Consider two Series objects S1 and S2. Both have values 10, 20,30,40 What will be the output of the following two statements considering that the above objects have been created already
	- a. print(S1\*S2)
	- b.  $print(S1+S2)$

Justify your answer.

Q35. What do you understand by Net Ettiquetes? Explain any two such ettiquetes.

OR

What do you mean by Identity theft? Explain with the help of an example.

Q36. Write a python program to draw a bar chart with the following information:

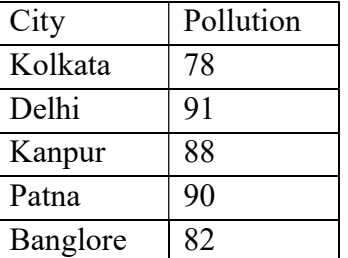

The barchart should have the following features:

- a) X-axis label should be City and Y-axis label should be Pollution
- b) The title of the chart should be Pollution Index
- c) The colour of the bars should be Red

Use proper import statements in the program.

## OR

Write a python program to draw a histogram with following information:

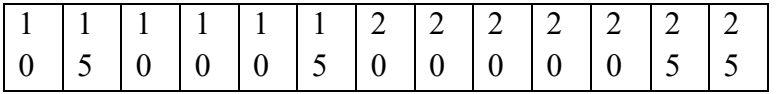

The histogram should have following information

- a) X-axis label should be score and Y-axis should be Frequency
- b) The title should be Frequency of Score
- c) The colour of histogram should be blue with 10 bins

Use proper import statements in the program

Q37. Consider the following table products and write output for below given questions:

| Pcode | Pname                    | Qty | Price | Company |
|-------|--------------------------|-----|-------|---------|
| P1001 | iPad                     | 120 | 15000 | Apple   |
| P1002 | <b>LED TV</b>            | 100 | 85000 | Sony    |
| P1003 | <b>DSLR</b> Camera       | 10  | 25000 | Philips |
| P1004 | iPhone                   | 50  | 95000 | Apple   |
| P1005 | <b>LED TV</b>            | 20  | 45000 | MI      |
| P1006 | <b>Bluetooth Speaker</b> | 100 | 20000 | Ahuja   |

- a. select concat(concat(pname,"-"),qty) from products where compnany='Apple';
- b. select pname, mod(price, 103) from products where  $qty>100$ ;
- c. select pcode, round(qty) from products where company in ('Sony','MI');

## SECTION – III

## Q38. A Dictionary Grade contains the following data: Grade={'Name':[Ramesh','Priya','Amit','Harshit','David','Vinita','Sanjeev'], 'Grade': ['A1','A2','B1','A1','B2','A2','A1']} Write statements for the following:

- a) Create a Dataframe called Gr
- b) Give the output of : (i)  $Gr[0:5]$  (ii)  $Gr.1loc[0:5]$
- c) Add a column called Percentage with following data: [90,79,None,85,78,None,93]
- d) Rearrange the columns as Name, Percentage and Grade.
- e) Drop the column(i.e. Grade) by name.

## Q39. Write SQL (i) to (iv) and output for (v) based on following table :

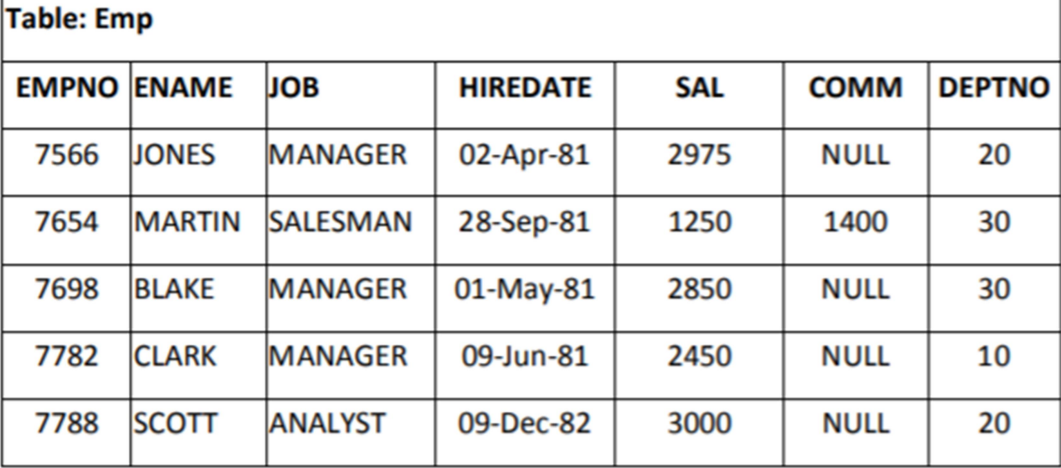

i) To list the Employee Name who are not getting any commission (COMM).

ii) Display Name of Employee whose name start with character 'A'.

iii) To count number of Jobs available in company i.e. in EMP table.

iv) To display Employee no. and name of employees in decreasing order of Salary.

v) SELECT ENAME, SAL\*10 FROM EMP WHERE DEPTNO=10;

#### OR

## Write SQL commands for the questions from (i) to (vi) on the basis of table **SCHOLARS**

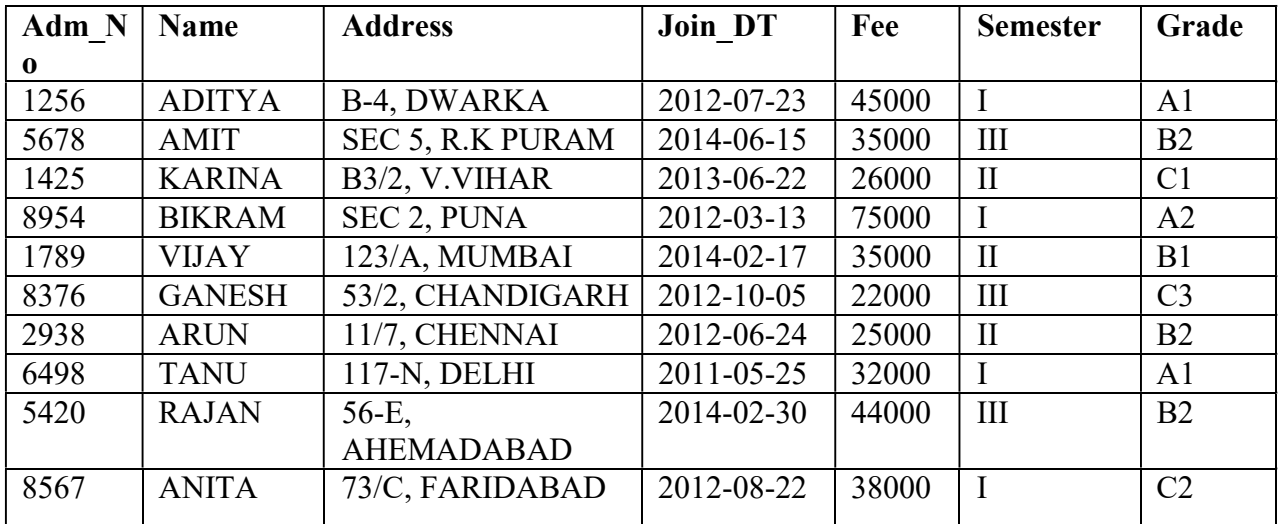

(i) To display Name, Adm\_No of those students who joined after year 2012.

(ii) To display all the information in descending order of Adm\_No.

(iii) To add record with the following data: 8326, "ANKIT", "2013-10-25"

(iv) To count unique SEMESTER numbers in given table.

(v) To change the FEE of VIJAY from 35000 to 30000.

Q40. Tech Up Corporation (TUC) is a professional consultancy company. The company is planning to set up new offices in India with its hub at Hyderabad. As a network adviser, you have to understand their requirements and suggest to them the best available solutions

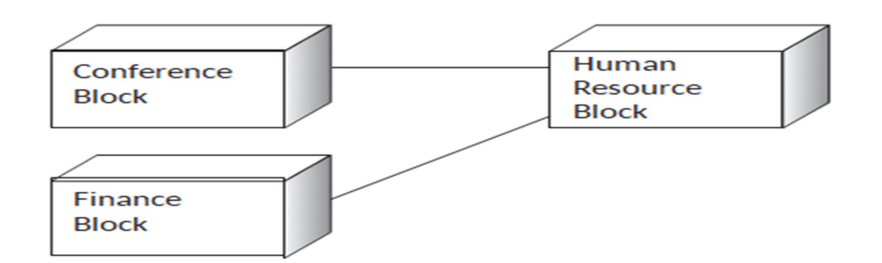

#### Block-to-Block distance (in Mtrs.):

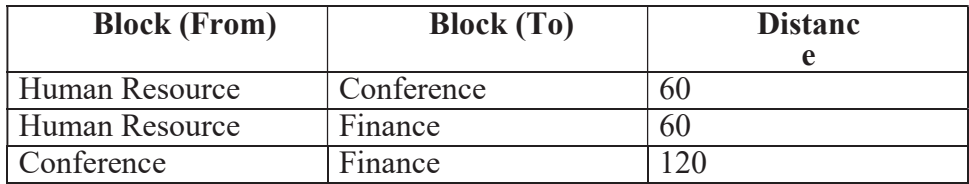

Expected Number of Computers to be installed in each block:

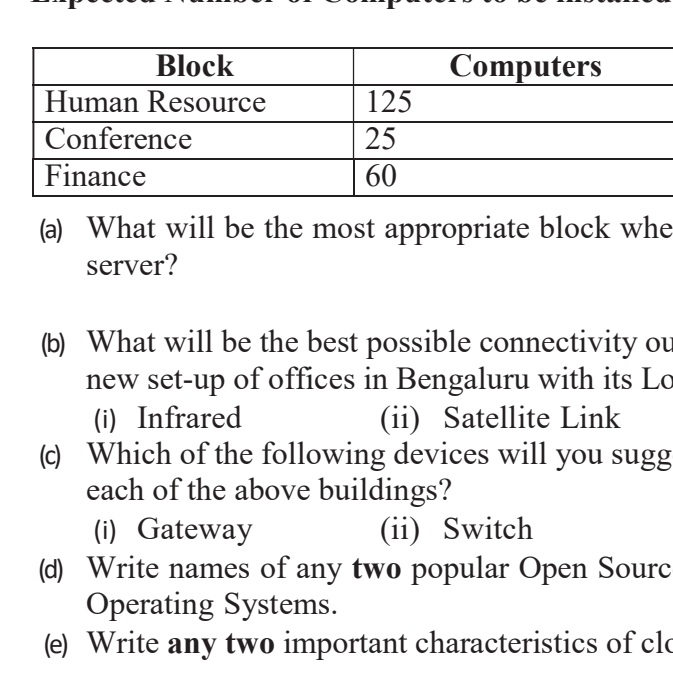

- (a) What will be the most appropriate block where TUC should plan to install their server?
- (b) What will be the best possible connectivity out of the following to connect the new set-up of offices in Bengaluru with its London base office? (i) Infrared (ii) Satellite Link (iii) Ethernet Cable
- (c) Which of the following devices will you suggest to connect each computer in each of the above buildings?
	- (i) Gateway (ii) Switch (iii) Modem
- (d) Write names of any two popular Open Source Software which are used as Operating Systems.
- (e) Write any two important characteristics of cloud computing.